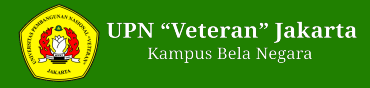

# **Yuk Simak, Pengisian PDSS dan Jadwal Penting SNMPTN**

Friday, 15 January 2021 12:48 WIB

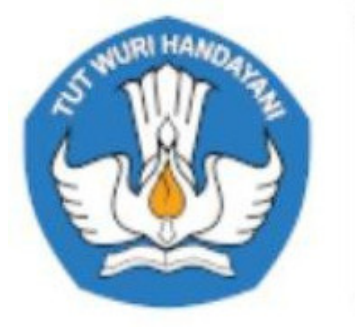

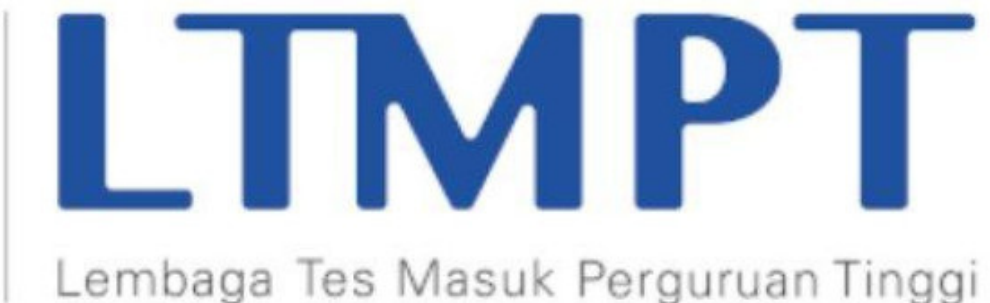

**HumasUPNVJ** - Mengutip laman TRIBUNNEWS.COM, Berikut proses [Pengisian](https://www.tribunnews.com/tag/pengisian-data-sekolah-dan-siswa) Data Sekolah dan Siswa (PDSS) untuk pendaftaran Seleksi Nasional Masuk Perguruan Tinggi Negeri (SNMPTN)

Senin (11/1/2021) pukul 15.00 WIB dimulai PDSS melalui akun LTMPT sebagai bagian dari persyaratan mengikuti [SNMPTN](https://www.tribunnews.com/tag/snmptn-2021) 2021.

Pengisian PDSS berlangsung mulai **11 Januari 2021 hingga 8 Februari 2021.**

Adapun caranya dengan melakukan login di laman resmi LTMPT di*[www.ltmpt.ac.id](https://ltmpt.ac.id/?mid=3)*.

Dengan mengakses *[www.ltmpt.ac.id](https://ltmpt.ac.id/?mid=3)*, Anda juga bisa mengetahui persyaratan sekolah dan peserta SNMPTN 2021.

Ketua Pelaksana LTMPT, Budi Prasetyo menjelaskan mekanisme pelaksanaan SNMPTN, UTBK serta SBMPTN untuk tahun 2021.

Khusus [SNMPTN](https://www.tribunnews.com/tag/snmptn-2021) 2021 dapat diikuti oleh siswa SMA/MA/SMK kelas 12 pada 2021 yang memiliki prestasi unggul dengan empat syarat, yakni:

- 1. Pertama, siswa memiliki prestasi akademik dan memenuhi persyaratan yang ditentukan oleh masing-masing PTN.
- 2. Kedua, siswa memiliki NISN dan terdaftar dari PDSS.
- 3. Ketiga, memiliki nilai rapor semester 1-5 yang telah diisikan di PDSS.
- 4. Keempat, peserta yang memilih program studi bidang seni dan olahraga wajib mengunggah portofolio.

Selanjutnya, sekolah juga perlu memenuhi sejumlah persyaratan, yakni memiliki NPSN, mengisi Pangkalan Data Sekolah dan Siswa (PDSS), dan jumlah siswa yang bisa didaftarkan ditentukan oleh akreditasi sekolah.

### **Cara pengisian untuk melakukan pengisian PDSS, yakni:**

Sekolah login pada [https://pdss.ltmpt.ac.id](https://ltmpt.ac.id/?mid=3)

Pastikan telah menyelesaikan Penetapan Siswa Eligible sebelumnya. Jika belum selesaikan terlebih dahulu dengan mengikuti panduan di [https://www.ltmpt.ac.id/](https://ltmpt.ac.id/?mid=3) atau dapat melalui tautan berikut

Jika tahap 2 sudah selesai selanjutnya mengisikan jenis studi per siswa per jurusan

Definisikan kurikulum setiap semester tingkat sejumlah dengan total semester yang harus ditempuh siswa dikurangi 1 semester yang sedang berjalan

Definisikan mata pelajaraan setiap semester tingkat

Lakukan finalisasi data kurikulum. Jika finalisasi sudah dilakukan, sekolah sudah tidak bisa lagi mengubah jenis studi siswa maupun kurikulumdan mata pelajaran lagi, sehingga pastikan data benar.

Isikan nilai per siswa per semester tingkat dengan mata pelajaran yang telah didefinisikan sebelumnya.

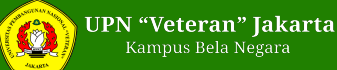

Pengisian bisa dilakukan per siswa maupun secara bulk upload Lakukan finalisasi data nilai. Pastikan pengisian sudah benar.

#### **Jadwal kegiatan [SNMPTN](https://www.tribunnews.com/tag/snmptn-2021) 2021**

- Peluncuran Sistem Penerimaan Mahasiswa Baru 2021: 4 Januari 2021.
- Registrasi Akun LTMPT: 4 Januari 1 Februari 2021.
- Penetapan siswa yang eligible oleh sekolah: 4 Januari 8 Februari 2021.
- Pengisian PDSS: 11 Januari 8 Februari 2021.
- Pendaftaran SNMPTN: 15 24 Februari 2021.
- Pengumuman hasil SNMPTN: 22 Maret 2021.
- Pendaftaran ulang peserta yang lulus SNMPTN: lihat di laman PTN

## **Tahapan Pelaksanaan [SNMPTN](https://www.tribunnews.com/tag/snmptn-2021) 2021**

- Pengumuman kuota siswa tiap sekolah oleh LTMPT.
- Registrasi akun LTMPT bagi sekolah.

Wajib bagi sekolah yang belum punya akun LTMPT untuk melakukan registrasi.

- Registrasi akun LTMPT bagi siswa.

Wajib bagi semua siswa kelas 12 melalui laman*https://portal.ltmpt.ac.id*.

- Sekolah menentukan calon peserta. Berdasarkan data LTMPT dari jumlah siswa dan akreditasi di Dapodik-Pusdatin Kemendikbud atau EMIS-Pendis Kemenag.

- Pengisian PDSS.
- Pendaftaran SNMPTN.

- Pilihan PTN dan Program Studi. Peserta dapat memilih paling banyak dua program studi dari satu PTN atau dua PTN.

- Pengunggahan Portofolio. Wajib bagi peserta yang memilih program studi Seni dan Olahraga.
- Seleksi jalur SNMPTN. Berdasarkan kriteria yang ditetapkan oleh masing-masing PTN.
- Pengumuman kelulusan SNMPTN.
- Daftar ulang. Sesuai dengan PTN tempat calon mahasiswa dinyatakan diterima.

Bagi peserta yang lolos [SNMPTN](https://www.tribunnews.com/tag/snmptn-2021) 2021, maka tidak bisa mengikuti UTBK-SBMPTN 2021.

### **Persyaratan [SNMPTN](https://www.tribunnews.com/tag/snmptn-2021) 2021, dikutip dari** *ltmpt.ac.id***:**

### **Persyaratan Sekolah**

- 1. SMA/SMK yang mempunyai NPSN
- 2. Ketentuan Akreditasi:
- Akreditasi A: 40% terbaik di sekolahnya
- Akreditasi B: 25% terbaik di sekolahnya
- Akreditasi C dan lainnya: 5% terbaik di sekolahnya.
- 3. Mengisi Pangkalan Data Sekolah dan Siswa (PDSS).

Data siswa yang diisikan hanya yang eligel sesuai dengan ketentuan.

### **Persyaratan Peserta**

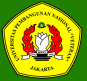

Siswa SMA/MA/SMK kelas terkahir (kelas 12) pada tahun 2021 yang memiliki prestasi unggul;

- 1. Memiliki prestasi akademik dan memenuhi persyaratan yang ditentukan oleh masing-masing PTN;
- 2. Memiliki NISN dan terdaftardi PDSS
- 3. Memiliki nilai rapor semester 1 sampai 5 yang telah diisikan di PDSS;
- 4. Peserta yang memilih program studi bidang seni dan olahraga wajib mengunggah PORTOFOLIO.

### **Cara Cek Kuota [SNMPTN](https://www.tribunnews.com/tag/snmptn-2021) 2021**

Kuota [SNMPTN](https://www.tribunnews.com/tag/snmptn-2021) 2021 dapat dilihat melalui situs LTMPT

- Buka situs *[www.ltmpt.ac.id](https://www.ltmpt.ac.id/?mid=3)*.

Situs LTMPT di www.ltmpt.ac.id. Cara Cek Kuota SNMPTN 2021 di Situs LTMPT www.ltmpt.ac.id, Ini Tahapan Pelaksanaan SNMPTN 2021. (Tangkap layar www.ltmpt.ac.id)

- Setelah itu, pilih menu SNMPTN dan cari submenu Kuota Sekolah.

Akan muncul kolom Pencarian berdasarkan Lokasi dan Pencarian berdasarkan NPSN

### **Pencarian berdasarkan Lokasi:**

- Pilih Provinsi Lokasi Sekolah

- Pilih Kabupaten/Kota
- Pilih Sekolahnya, maka akan muncul keterangan NPSN, Nama Sekolah Akreditasi, dan Persentase Kuota

### **Pencarian berdasarkan NPSN:**

- Masukkan NPSN
- Klik Cari

Export tanggal : Sunday, 28 April 2024 Pukul 23:43:47 WIB. Exported dari [ [https://www.upnvj.ac.id/id/berita/2021/01/yuk-simak-pengisian-pdss-dan-jadwal-penting-snmptn.htm](https://www.upnvj.ac.id/id/berita/2021/01/yuk-simak-pengisian-pdss-dan-jadwal-penting-snmptn.html)l]